## **Bestandsmeldungen**

Mit diesem Programm können Bestandsmeldungen eingesehen werden.

Schränken Sie die Suche für Meldung und Bestände sowie der **[Bezugsgruppe](https://onlinehilfe.metacarp.de/ArgonEinkaufBezugsgruppen)** ein und klicken Sie auf Vorschau, um die Druckversion einzusehen.

 $\rightarrow$  Dieses Programm hat reinen Informationscharakter

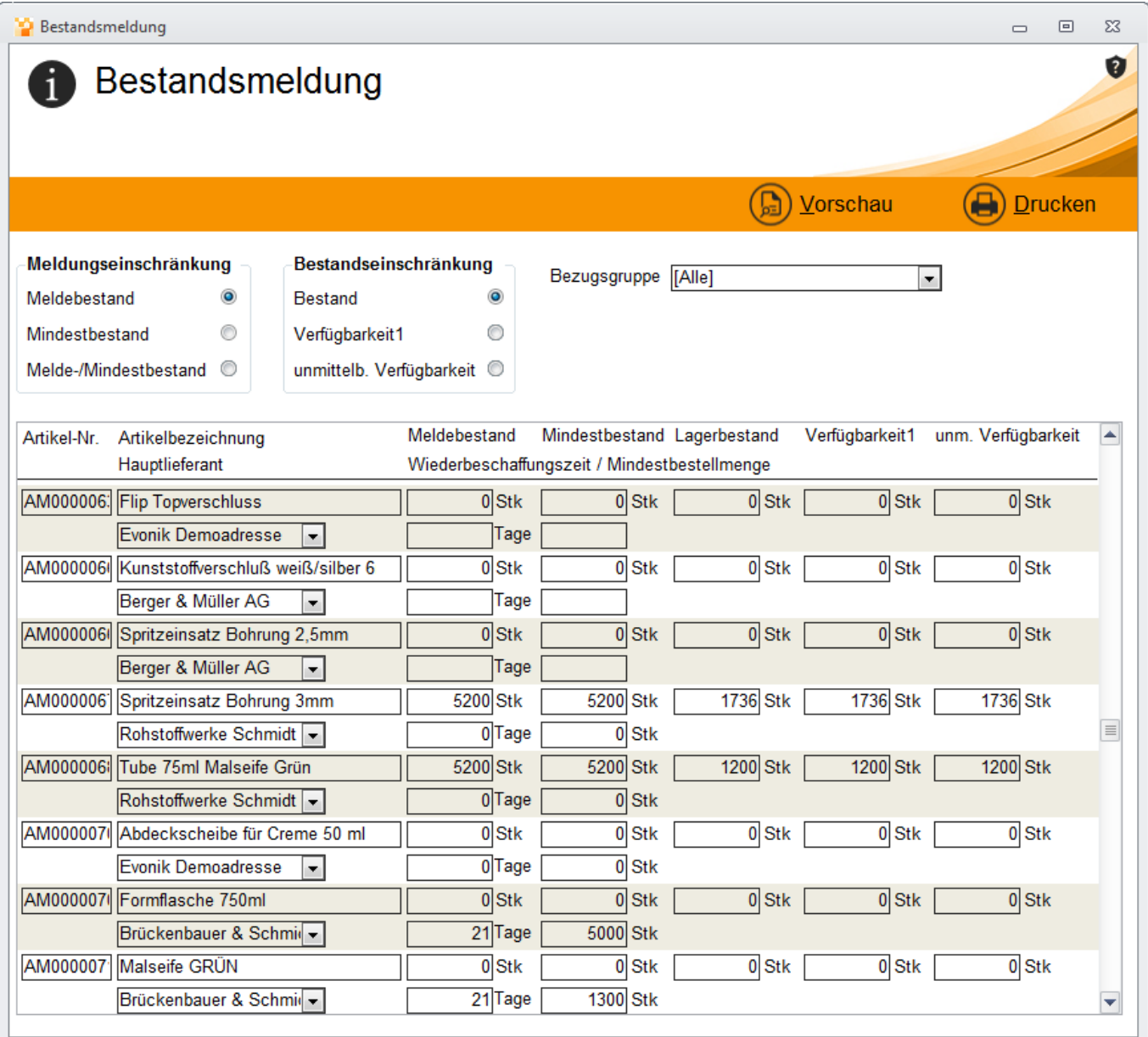